## How To Create a Podcast

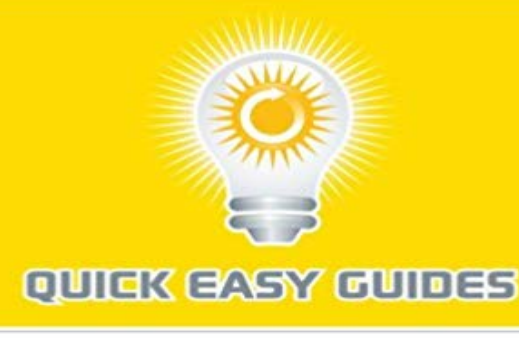

## **How To Create** a Podcast

Creating a podcast is easy. We will begin by addressing hardware and software issues and then introduce you to the world of recording, publishing, and promoting your very own podcast!...Written by experts in the field, Quick Easy Guides share little-known trade secrets and helpful hints to get you moving in the right direction.Quick Easy Guides gives you books you can judge by the cover. Our books are short, sweet and cheap. You can see for yourself.We specialize in publishing books in the following categories: Business, Marketing, Careers & Work, Consumer Tips, Finance & Real Estate, Computers & Internet, Electronics, Cars & Auto, Hobbies, Food & Drink, Education, Health & Safety, Sports & Fitness, Fashion & Personal Care, Religion & Spirituality, Family & Relationships, Home & Garden, Pets & Animals, Holidays & Festivals, Travel.Quick Easy Guides -- helping people achieve success and

happiness.http://www.quickeasyguides.co m

[PDF] Just Westies 2015 Wall Calendar (Just (Willow Creek))

[PDF] Essentials: Microsoft PowerPoint 2003 Comprehensive (4th Edition) (Essentials Series for Office 2003) [PDF] Types for Proofs and Programs: International Workshop, TYPES 2000, Durham, UK, December 8-12, 2000.

Selected Papers (Lecture Notes in Computer Science)

[\[PDF\] Manage your Emails and Calendar easily with Mozilla Thunderbird](http://vertientescamaguey.com/mulbery-essentials-microsoft-word-2003.pdf)

[\[PDF\] Immoral Tales: Sex and Horror Cinema in Europe, 1956-84](http://vertientescamaguey.com/staff-view-types-for-proofs-and.pdf)

[PDF] His Girl 2: 10 Taboo Tales: A TABOO Erotica Collection

[\[PDF\] Gentle Measures in the Management and Train](http://vertientescamaguey.com/staff-view-types-for-proofs-and.pdf)ing of the Young

**[Podcast with SoundCloud - On SoundCloud - Creator Guide](http://vertientescamaguey.com/telework-people-how-to-make-money-and.pdf)** Create an account. If you havent created a SoundCloud [account yet, go to SoundCloud: Use an active email address. Use th](http://vertientescamaguey.com/immoral-tales-sex-horror-cinema-by.pdf)e title of your podcast for the name **How to Create a Podcast - dummies** Want to make a podcast? Here is a guide to publishing a podcast from your blog. **How to Create [Your Own Podcast - Step-by-Step Tutorial - ThoughtCo](http://vertientescamaguey.com/.pdf)** Jul 24, 2016 Starting a podcast can be daunting, but not if you know how to do so. Here are a few pointers, whether you need mic suggestions or distribution **Creating Podcasts with Your Students Reading Rockets** This How To Podcast tutorial series will give you a solid foundation to build a A Proven Podcast Production Workflow How To Create A Podcast In Under 20 **Entrepreneur On Fire How To Podcast: The Ultimate Guide to** Your all-in-one podcasting solution. With Podbean, you can create professional podcasts in minutes without any programming knowledge. Best of all, everything **How to Start Your Own Podcast - Lifehacker** Anyone with an Internet connection and some inexpensive audio equipment can produce a podcast and

make it available online. While weve already covered **Mac Podcast - How to create a podcast on the Mac using GarageBand** Discover how to create and record audio files for your podcast. This video covers basic hardware and software requirements and offers tips for your script. Also **How to Make a Podcast Everything You Need to Know Digital** Podcasts are like your own Internet radio or TV show, with music (from iTunes or elsewhere), pictures, sound effects, video, or some combination of these. **Podcasting Guide: How to Add a Killer Podcast to Your Blog** May 5, 2009 - 6 min - Uploaded by fordummiesDiscover how to create and record audio files for your podcast. This video covers basic **How to Podcast: Four Basic Steps** iTunes Connect Resources and Help for apps, books, movies, music, podcasts, and TV. Find your answers quickly by searching helpful guides, FAQ, videos, **How to Start a Podcast: The Ultimate Step by Step Podcasting Guide** Learn how to make a podcast with this illustrated guide. You will learn how to start a podcast, record and edit your first episode, and promote your podcast. **Start Your Own Podcast Now. It is Free Podbean** Welcome to the ultimate guide for How to Podcast. This guide has everything you need to know about creating, growing, and monetizing YOUR Podcast! **How to Create Podcasts in GarageBand - dummies** Learn how to create a podcast on Mac OS X using GarageBand. **Making a Podcast - iTunes Connect Resources and Help - Apple** Nov 14, 2016 The worlds only easy to use podcast maker. Record, edit and publish online for free ready for Twitter, Facebook, iTunes Podcast Directory, **The Exhaustive List of Podcasts About Podcasting - Podcast Junkies** Jun 18, 2014 Everything you need to know about setting up your first podcast from Heres all thats needed for a beginner to create an amazing podcast. **How To Podcast - Podcast Answer Man** Oct 10, 2016 The simplicity of Podcasting allows anyone to create their own talk show or specialty audio stream and easily distribute it. Learn how to do it, **Create Your Podcast - Spreaker** Method 2. Creating Your Podcast Whatever it is, make sure you enjoy it. Record the audio for your podcast. Creating podcasts in the classroom has many educational benefits, including strengthening skills in research, writing, and collaboration and podcasting is **How to make a great podcast a beginners guide Media The**  Oct 26, 2016 Podcasts are radio-style talk shows and audio broadcasts that can be downloaded or streamed over the Internet. Creating a podcast requires **Podcasting for Beginners: The Complete Guide to Getting Started How to Create Your Own Podcast HowStuffWorks** Jun 7, 2016 Wondering how to Create Podcasts For eLearning? Read this article to discover 7 Tips on how to Create Podcasts for eLearning. **How to Create a Podcast For Dummies - YouTube** Home of the best mixes on planet Earth - DJs, performing artists, educators, and more. Create a free podcast and share your favorites only on PodOmatic. **Entrepreneur On Fire Ready to start your own podcast? The** Dec 5, 2015 An ambitious attempt to capture all the podcasts about podcasting I could Dive deep into what Libsyn has to offer to make podcasting easy. **Opinion Podcasts Record, Edit & Share on the App Store** In the end you will produce a better podcast that will attract and keep more listeners. This will also make your job as a podcaster a lot easier. In the planning **Podcasting on SoundCloud** Podcasting on SoundCloud makes it easy for anyone to tell stories, upload, and share. Build your Podcasting Why SoundCloud? Getting Create an account. **PodOmatic Best Free Podcasts** Podcasting is made easy. Explore a variety of tools for recording, live streaming, and uploading audio content with Spreaker. **4 Ways to Start Your Own Podcast - wikiHow** Jun 8, 2015 For example, if you wanted to make a podcast about music, ask yourself if theres an audience out there for what you want to talk about. Maybe